## **BAB III**

## **PELAKSANAAN KERJA PROFESI**

## **3.1 Bidang Kerja**

Selama bekerja di PT Solusi Sarana Sehat sebagai *Finance Staff* khususnya *Account Payable*, Praktikan diberikan tanggung jawab oleh atasan untuk mengerjakan tugas sebagai berikut :

- 1. Menerima Faktur dari *Supplier*.
- 2. Meng*input* Faktur *Supplier* ke sistem Odoo dan memastikan bahwa barang yang di beli dan di *input* oleh tim operasional sudah sesuai.
- 3. Menyiapkan *budget* pembayaran mingguan dan melakukan pembayaran mingguan di bank.
- 4. Mengarsip seluruh bukti pembayaran dan faktur yang telah terbayar.
- 5. Melakukan pembayaran pada kas kecil perusahaan dan apotek.
- 6. Mengarsip seluruh bukti pembayaran dan bukti kas kecil yang telah dibayar.

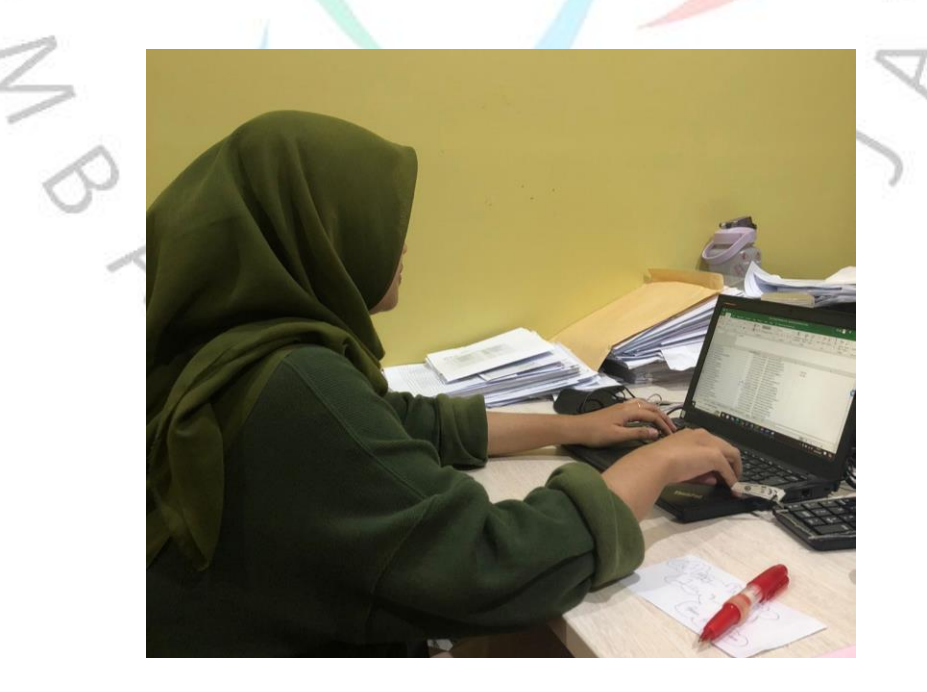

Gambar 3.1 Praktikan sedang melaksanakan Kerja Profesi

### **3.2 Pelaksanaan Kerja**

Praktikan melaksanakan kerja profesi di PT Solusi Sarana Sehat, selama melakukan kerja profesi Praktikan memiliki tanggung jawab utama yakni meng*input* Faktur *Supplier* ke sistem Odoo dan memastikan bahwa barang yang di beli dan di *input* oleh tim operasional sudah sesuai, menyiapkan *budget* pembayaran mingguan, dan melakukan pembayaran pada kas kecil perusahaan dan apotek.

## **3.2.1 Menerima Faktur dari** *Supplier*

Setelah *supplier* mengirimkan barang maka *supplier* akan mengirimkan faktur kepada perusahaan. Faktur adalah sebuah dokumen yang diserahkan dari penjual ke pembeli yang memuat informasi seperti nama barang, jumlah barang, harga, diskon, tanggal pembelian, dan tempo waktu pembayarannya. Perusahaan telah bekerjasama dengan beberapa *supplier* sehingga jenis pembayaran ada yang *cash before delivery* (CBD), *cash on delivery* (COD), tempo (7, 14, 21, dan 30 hari), dan konsinyasi. Namun lebih banyak menggunakan jenis pembayaran tempo.

Menerima faktur dari *supplier* selanjutnya disebut sebagai tukar faktur, kelengkapan dokumen saat tukar faktur di PT Solusi Sarana Sehat adalah :

- a. Tanda terima tukar faktur
- b. Kwitansi bermaterai (kwitansi bisa dijadikan 1 (satu) sesuai dengan faktur yang tertera pada tanda terima tukar faktur)
- c. Faktur asli
- d. Surat jalan asli (sudah di cap dan di tanda tangan oleh pihak yang berwenang)
- e. Surat Pesanan (PO)
- f. Faktur pajak (2 (dua) rangkap)

Praktikan akan memeriksa kesesuaian antara tanda terima faktur dengan dokumen faktur yang diberikan oleh *supplier*, sudah sesuai atau belum, jika belum maka Praktikan akan mengembalikan ke

*supplier*nya untuk dibetulkan, jika sudah sesuai maka Praktikan akan diterima dan melakukan proses selanjutnya.

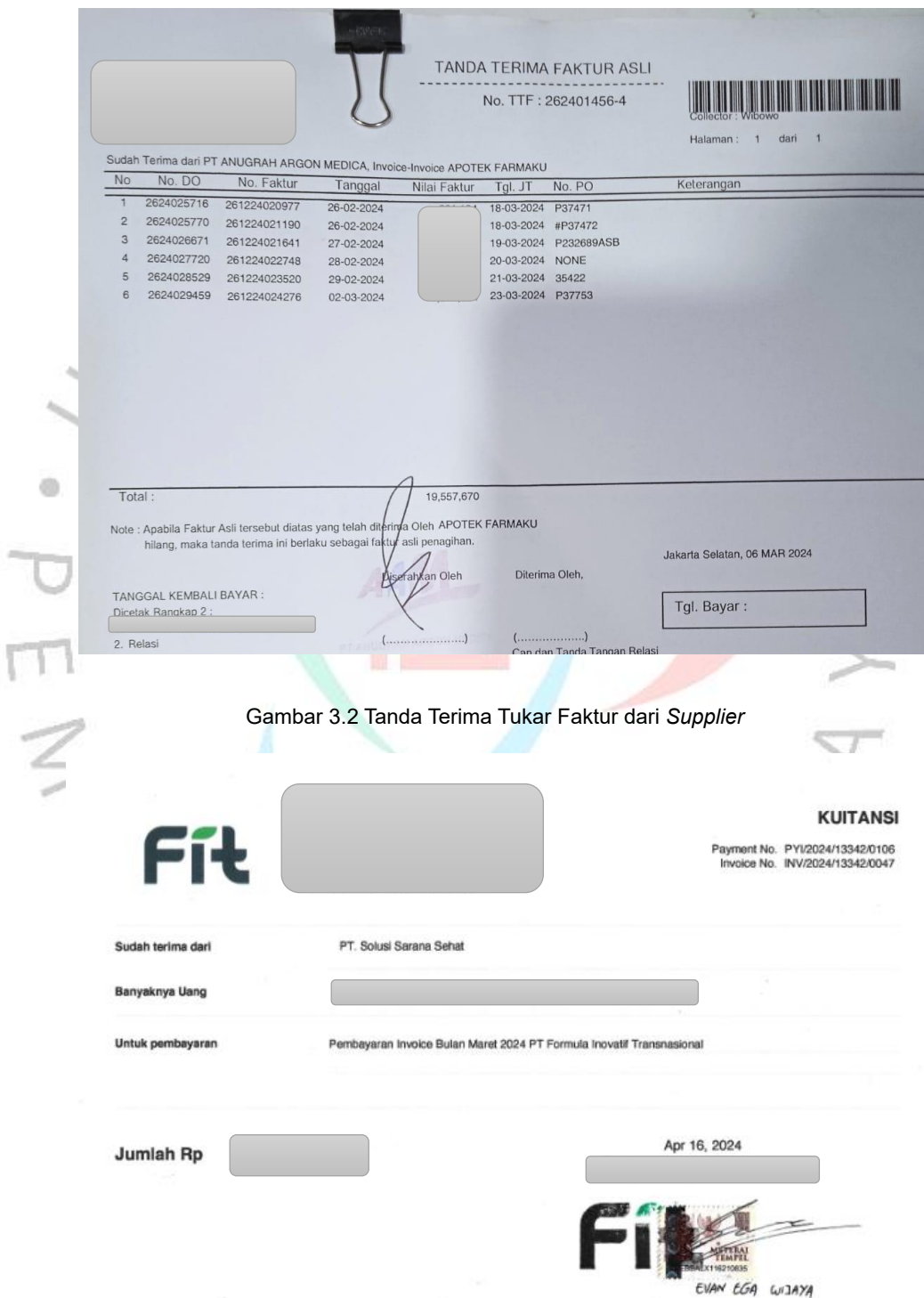

Gambar 3.3 Kwitansi Bermaterai dari *Supplier*

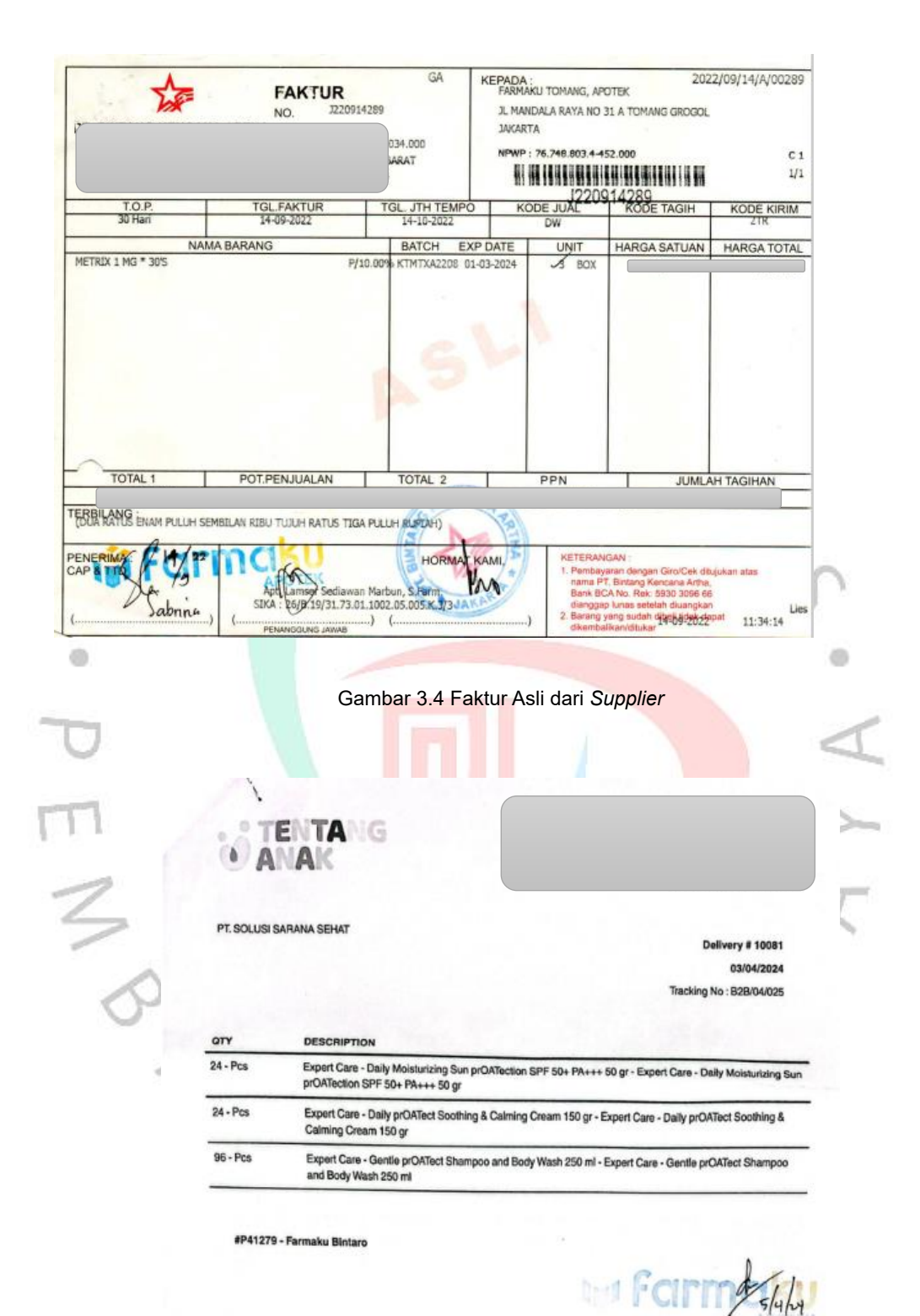

Gambar 3.5 Surat Jalan dari *Supplier*

# *i* Farmaku

PT. Solusi Saran<br>Ruko Paramount 7 CS DF 2 / 18 RT 0021<br>Curug Sangereng , Kela<br>Tangerang E ve AVV 96:<br>Kelapa Dui<br>19 BT 1581

7A, RT.4/RW.6, Kb. Bart<br>In, Daerah Khusus

# Purchase Order #P41277

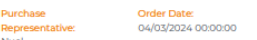

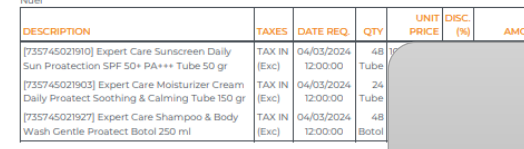

**一般的 人名** 

ine 10840

 $\circ$ 

## Gambar 3.6 *Purchase Order* (PO)

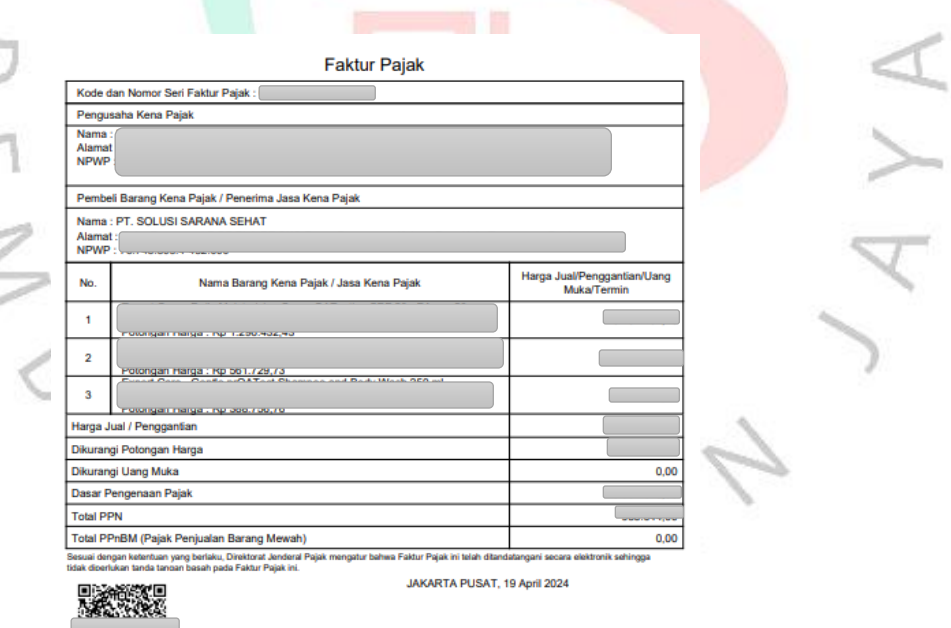

Gambar 3.7 Faktur Pajak dari *Supplier*

 $\Box$ 

ö

## **3.2.2 Meng***input* **Faktur** *Supplier* **ke sistem Odoo dan memastikan bahwa barang yang di beli dan di** *input* **oleh tim operasional sudah sesuai**

Langkah selanjutnya yang Praktikan lakukan setelah menerima tukar faktur dari *supplier* adalah memastikan bahwa barang yang telah dibeli oleh tim *merchandise* sudah diterima dan dimasukkan stoknya oleh tim operasional ke dalam sistem Odoo. Ketentuan tim operasional untuk memasukan stok ke sistem (tanda terima barang atau TTB) adalah 1x24 jam setelah barang diterima. Jika terjadi ketidaksesuaian antara jumlah barang yang ada di faktur dan stok yang di *input* di sistem maka Praktikan akan menanyakan terkait stok tersebut kepada tim operasional. Berikut langkah-langkahnya :

1. Buka sistem Odoo

d)

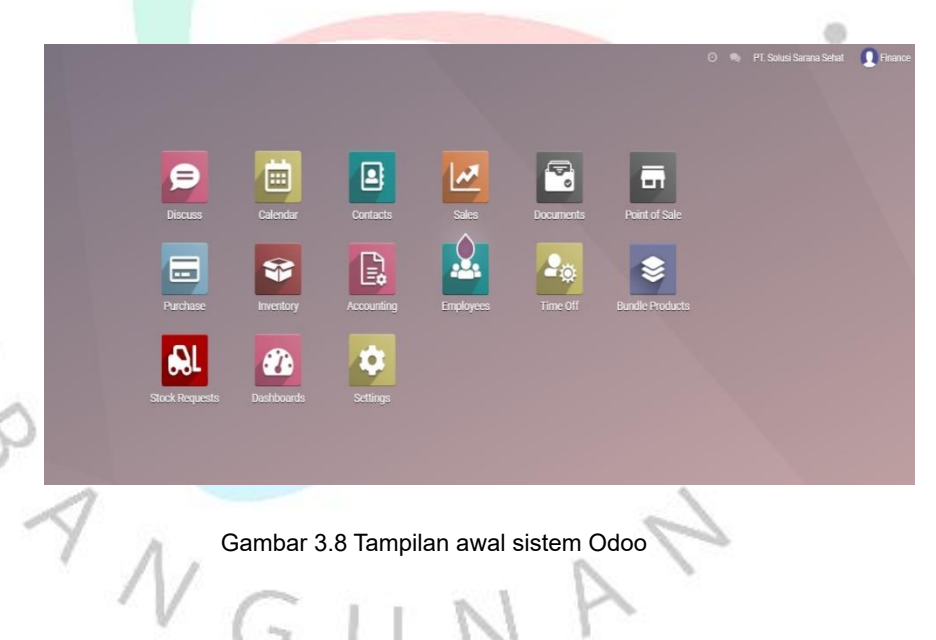

Gambar 3.8 Tampilan awal sistem Odoo

## 2. Pilih menu *purchase*

dh

 $\overline{z}$ 

| ш             | <b>Purchase</b>               | <b>Orders</b><br><b>Products</b>                   | Configuration<br>Reporting  |                         |                                |                               |                   | $\odot$                              | <b>PT. Solusi Sarana Sehat</b> |               | <b>SAFinance</b> |
|---------------|-------------------------------|----------------------------------------------------|-----------------------------|-------------------------|--------------------------------|-------------------------------|-------------------|--------------------------------------|--------------------------------|---------------|------------------|
|               | <b>Requests for Quotation</b> |                                                    |                             |                         | Search                         |                               |                   |                                      |                                |               | $\Omega$         |
| <b>CREATE</b> | 土                             |                                                    |                             |                         | <b>T</b> Filters               | <b>⊟ Group By ★ Favorites</b> |                   | 1-80 / 25038<br>$\leftrightarrow$    | Ξ<br>m                         |               | ø                |
|               | All RFOs                      | 602<br><b>To Send</b>                              | -0<br>Waiting               | 664<br>Late             | Avg Order Value (Rp)           | Rp 12.328.604,31              |                   | Purchased Last 7 Days (Rp)           | Rp 2.352.445.428.40            |               |                  |
|               | My RFOs                       | O                                                  | $\Omega$                    | $\mathbf{0}$            | Lead Time to Purchase          | 5.46 Days                     |                   | RFOs Sent Last 7 Days                | $\theta$                       |               |                  |
|               | Reference Vendor              |                                                    | <b>Deliver To</b>           | Company                 | <b>Purchase Representative</b> | <b>Created on</b>             |                   | <b>Next Activity Source Document</b> | Total                          | <b>Status</b> |                  |
| 17            | P44224                        | PENTA VALENT. PT                                   | Web: Web Receipts           | PT. Solusi Sarana Sehat |                                | 05/04/2024 11:25:12           | $\left( i\right)$ | OP/80989                             | <b>ARABARAL</b>                | RFQ           |                  |
|               | P44223                        | DIGITAL DISTRIBUSI INDONE Web: Web Receipts        |                             | PT. Solusi Sarana Sehat |                                | 05/04/2024 11:25:12           | $\circ$           | OP/38125, OP/38365                   |                                | FQ            |                  |
| T.            | P44222                        | CATUR SENTOSA ANUGERAH., Web: Web Receipts         |                             | PT. Solusi Sarana Sehat |                                | 05/04/2024 11:25:07           | $\odot$           | OP/16771.0P/16765                    |                                | FQ            |                  |
| Y.Z           | P44221                        | INTISUMBER HASIL SEMPUR. Trader: Trader Receipts   |                             | PT. Solusi Sarana Sehat |                                | 05/04/2024 11:25:07           | $\odot$           | OP/83637                             |                                | FQ            |                  |
| п.<br>Ÿ       | P44220                        | PT. Bahtera Sehat Selahtera                        | Trader: Trader Receipts     | PT. Solusi Sarana Sehat |                                | 05/04/2024 11:25:07           | $\odot$           | OP/82534                             |                                | FQ            |                  |
| п.<br>Ŷ.      | P44219                        | PT.United Dico Citas (JKT)                         | Trader: Trader Receipts     | PT. Solusi Sarana Sehat |                                | 05/04/2024 11:25:07           | $\odot$           | OP/81727. OP/83183                   |                                | FQ            |                  |
| Π.<br>☆       | P44218                        | ENSEVAL PUTRA MEGATRED                             | Tanjung Duren: Tanjung Dure | PT. Solusi Sarana Sehat |                                | 05/04/2024 11:24:31           | $\odot$           | OP/82162                             |                                | FQ            |                  |
| п             | P44217                        | ALADDIN SARANA INDONESI Bintaro: Bintaro Receipts  |                             | PT Solusi Sarana Sehat  |                                | 05/04/2024 11:24:05           | $\circ$           | OP/82889                             |                                | FQ            |                  |
| YZ.           | P44216                        | HYPEFAST DISTRIBUSI NUSA Bintaro: Bintaro Receipts |                             | PT. Solusi Sarana Sehat |                                | 05/04/2024 11:23:59           | $\odot$           | OP/80977, OP/81373, OP/81            |                                | FQ            |                  |
| YZ.           | P44215                        | ERHA MEDICALS, PT                                  | Bintaro: Bintaro Receipts   | PT. Solusi Sarana Sehat |                                | 05/04/2024 11:23:59           | $\odot$           | OP/46250, OP/46195, OP/46            |                                | FQ            |                  |
| 口立            | P44214                        | TRI MEGAH MAKMUR. PT                               | Bintaro: Bintaro Receipts   | PT. Solusi Sarana Sehat |                                | 05/04/2024 11:23:59           | $\odot$           | OP/45952, OP/45953, OP/45            | Rp 1.808.800,01 RFQ            |               |                  |

Gambar 3.9 Menu Purchase pada sistem Odoo

3. *Supplier* akan melampirkan purchase order (PO asli) maka Praktikan akan mengacu pada nomor PO tersebut. Contohnya adalah PO P41277. Praktikan harus memeriksa bahwa stok yang telah diterima (kolom *received*) sesuai dengan yang *supplier* tagihkan ke perusahaan. Jika sudah sesuai maka Praktikan ada membuat *bill* dengan klik *create bill* yang ada di pojok kiri.

| <b>Purchase</b><br>m            | Orders Products Reporting Configuration                                                             | <b>2 PT. Solusi Sarana Sehat</b><br><b>SALE</b> inance |
|---------------------------------|----------------------------------------------------------------------------------------------------|--------------------------------------------------------|
| Requests for Quotation / P41277 |                                                                                                    |                                                        |
| CREATE<br><b>EDIT</b>           | A Print & Action                                                                                    | $1/1 \leq$                                             |
| <b>CREATE BILL</b>              | SEND PO BY EMAIL<br><b>CANCEL</b><br><b>LOCK</b>                                                    | <b>RFQ SENT</b><br><b>PURCHASE ORDER</b><br><b>RFQ</b> |
|                                 |                                                                                                    | $\overline{\bigoplus}$ Receipt                         |
|                                 | <b>Purchase Order</b>                                                                               |                                                        |
|                                 | ☆ P41277                                                                                            |                                                        |
|                                 | ANAK BAHAGIA INDONESIA, PT<br><b>Created on</b><br>04/03/2024 13:31:49<br>Vendor                    |                                                        |
|                                 | <b>Purchase Minimum</b><br>0.00<br>Vendor Reference                                                 |                                                        |
|                                 | Amount<br>IDR<br>Currency<br>Approval Block Reason                                                  |                                                        |
|                                 | <b>Confirmation Date</b><br>04/04/2024 18:58:26                                                     |                                                        |
|                                 | Ask confirmation                                                                                    |                                                        |
|                                 | Other Information<br>Products                                                                       |                                                        |
|                                 | Received<br>Quantity<br><b>Billed</b> Current Stock UoM<br>Unit Price Discount (%) Taxes<br>Product | Subtotal                                               |
|                                 | [735745021910] Expert Care Sunscreen Daily S<br>48<br>48<br>0 ASB: 0 / 76                           |                                                        |
|                                 | [735745021903] Expert Care Moisturizer Crea<br>24<br>24<br>0 ASB: 15 / 127                          |                                                        |
|                                 | [735745021927] Expert Care Shampoo & Body<br>48<br>24<br>0 ASB: 0/0                                 |                                                        |

Gambar 3.10 Purchase Order P41277

4. Praktikan akan mengisi pada bagian *bill reference* yakni nomor faktur, *payment reference* yakni nomor PO, *bill date* yakni tanggal terima dokumen, *due date* yakni jangka waktu faktur yang harus dibayar, dan *tax number* yakni nomor faktur pajak. Praktikan juga harus memastikan bahwa harga yang tertera didalam faktur sudah sesuai dengan yang ada di sistem. Jika sudah semua maka klik *save* dan *confirm*.

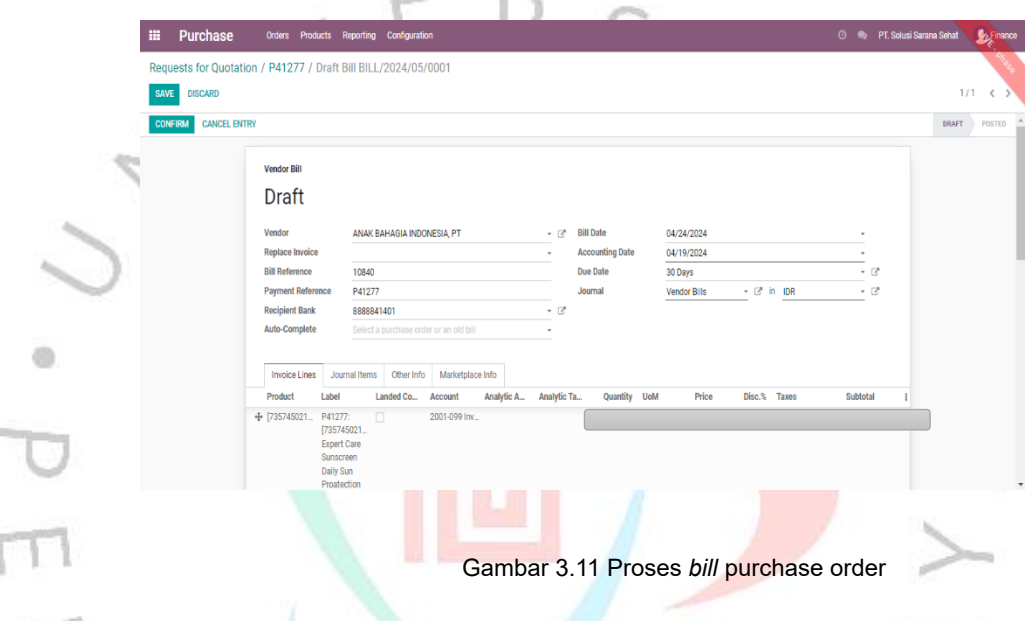

## **3.2.3 Menyiapkan** *budget* **pembayaran mingguan dan melakukan pembayaran mingguan di bank.**

Setelah Praktikan meng*input* semua faktur yang telah diterima dari *supplier* maka langkah selanjutnya adalah menyiapkan *budget* pembayaran mingguan. Berikut adalah langkah-langkah dalam menyiapkan *budget* pembayaran mingguan :

1. Buka sistem odoo, dan pilih menu *Accounting*

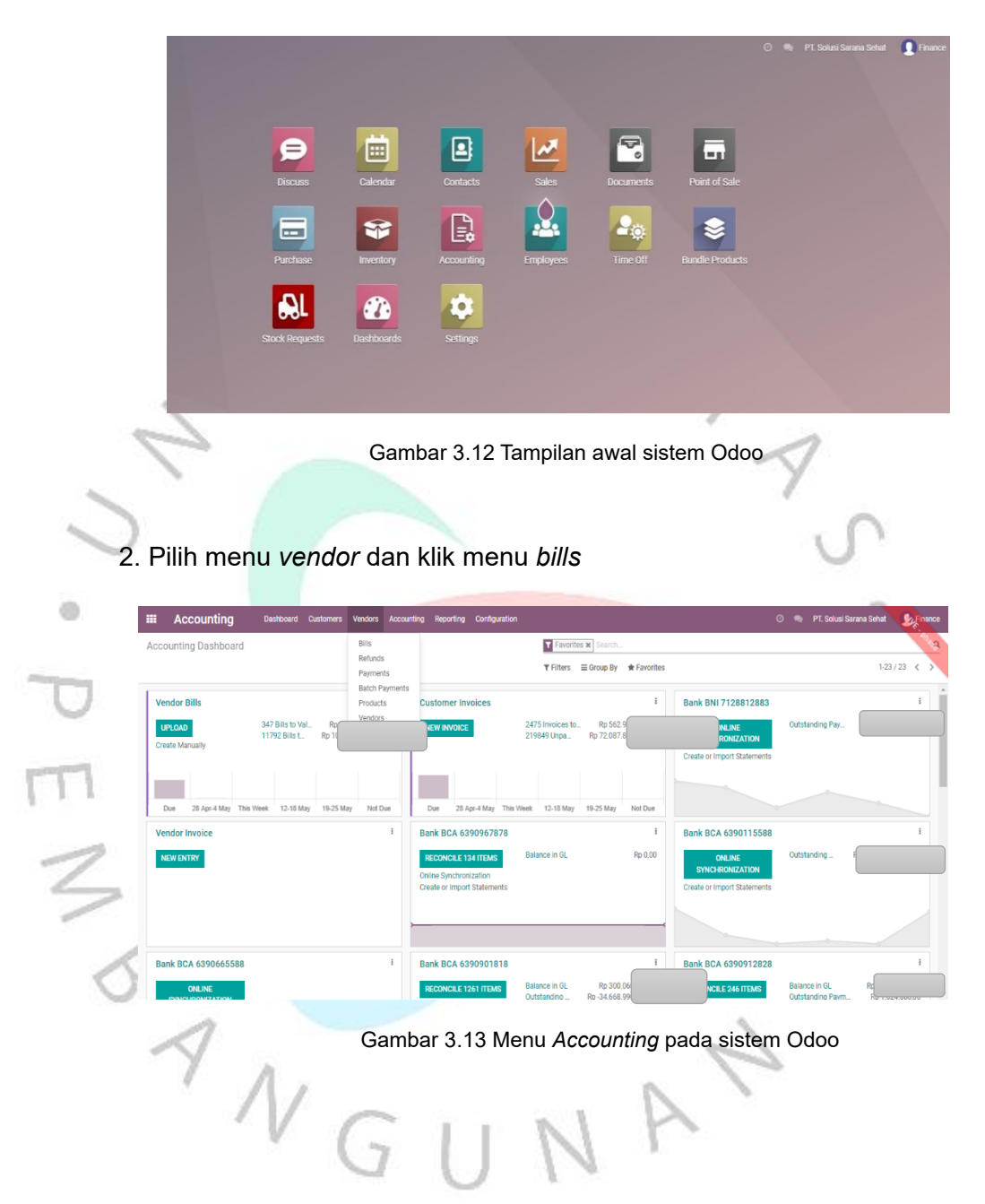

3. Pilih semua *bills* yang sudah dibuat di sistem, lalu *export* ke dalam excel.

| <b>Accounting</b><br>m<br>Dashboard Customers Vendors Accounting                      | Reporting        | Configuration                |                         |                                                   | PT. Solusi Sarana Sehat<br>െ                                   |                            | <b>C<sub>2</sub>Finance</b> |
|---------------------------------------------------------------------------------------|------------------|------------------------------|-------------------------|---------------------------------------------------|----------------------------------------------------------------|----------------------------|-----------------------------|
| <b>Bills</b>                                                                          |                  |                              | Search.                 |                                                   |                                                                |                            | $\overline{\mathbf{a}}$     |
| 80 selected > Select all 16995 REGISTER PAYMENT<br><b>UPLOAD</b><br><b>CREATE</b>     |                  | <b>A</b> Print $\Phi$ Action | <b>T</b> Filters        | $\equiv$ Group By $\qquad \bigstar$ Favorites     |                                                                | $1-80/16995 < \rightarrow$ | $\equiv$ $\equiv$           |
| Vendor<br>Number $\sim$                                                               | <b>Bill Date</b> | Due Date                     | Reference               | <b>Next Activity Company</b><br><b>Tax Number</b> | <b>Tax Excluded</b>                                            | <b>Total</b>               | <b>Status</b>               |
| BILL/2024/04/0210 ANAK BAHAGIA INDONESIA, PT                                          | 04/24/2024       | In 19 days                   | 10840                   | 0100                                              |                                                                |                            |                             |
| BILL/2024/04/0209 SEHAT SECARA ALAMI, PT (NOW)                                        | 04/25/2024       | In 20 days                   | ACL2829                 | 01                                                |                                                                |                            |                             |
| BILL/2024/04/0208 SEHAT SECARA ALAMI, PT (NOW)                                        | 04/25/2024       | In 20 days                   | <b>ACL2828</b>          | 01                                                |                                                                |                            |                             |
| BILL/2024/04/0207 SEHAT SECARA ALAMI, PT (NOW)                                        | 04/25/2024       | In 20 days                   | ACL2830                 | 01                                                |                                                                |                            |                             |
| BILL/2024/04/0206 SEHAT SECARA ALAMI, PT (NOW)                                        | 04/25/2024       | In 20 days                   | <b>ACL2783</b>          | m                                                 |                                                                |                            |                             |
| BILL/2024/04/0205 DERMANESIA, PT (BIODERMA)                                           | 04/23/2024       | In 18 days                   | 24000433                | m                                                 |                                                                |                            |                             |
| BILL/2024/04/0204 DERMANESIA, PT (BIODERMA)                                           | 04/23/2024       | In 18 days                   | 24000402                | 01                                                |                                                                |                            |                             |
| BILL/2024/04/0203 BAHTERA CIPTA RAGA PRIMA, PT (BANANA BOAT & S., 04/18/2024          |                  | In 13 days                   | SCP021/04/24            | m                                                 |                                                                |                            |                             |
| <b>2 BILL/2024/04/0202</b> BAHTERA CIPTA RAGA PRIMA, PT (BANANA BOAT & S., 04/18/2024 |                  | In 13 days                   | SCP025/04/24            | m                                                 |                                                                |                            |                             |
| BILL/2024/04/0201 BAHTERA CIPTA RAGA PRIMA, PT (BANANA BOAT & S., 04/18/2024          |                  | In 13 days                   | CMP013/04/24            | m                                                 |                                                                |                            |                             |
| BILL/2024/04/0200 BAHTERA CIPTA RAGA PRIMA, PT (BANANA BOAT & S., 04/18/2024          |                  | In 13 days                   | FM010/04/24             | m                                                 |                                                                |                            |                             |
| BILL/2024/04/0199 JAYA NUSANTARA DIPA HUSADA, PT                                      | 04/02/2024       | 3 days ago                   | DS/JB/24040073/GDH/P 01 |                                                   |                                                                |                            |                             |
| BILL/2024/04/0198 RITEL TEKNOLOGI PINTAR PT                                           | 04/23/2024       | In 18 days                   | INV/2024-04/0030        | 016                                               |                                                                |                            |                             |
| BILL/2024/04/0197 CATUR SENTOSA ANUGERAH, PT                                          | 04/23/2024       | In 18 days                   | DI0000930912            | 0100035                                           |                                                                |                            |                             |
| BILL/2024/04/0196 CATUR SENTOSA ANUGERAH, PT                                          | 04/23/2024       | In 18 days                   | DI0000931010            | 0100032459322430                                  | PT. Solusi Sarana Sehat Rp-1.817.100,00 Rp-2.016.981,00 Posted |                            |                             |

Gambar 3.14 Tampilan menu *vendor bill*

4. Setelah data di *export* ke excel, Praktikan harus memeriksa kembali mengenai nomor faktur, nomor faktur pajak, jumlah faktur, *term of payment*, dan tanggal pembayaran apakah sudah sesuai atau belum, jika belum maka Praktikan harus mengubah faktur tersebut ke sistem.

 $\circ$ 

| sistem.                                                                                            |                                                                              |                                                                                                    |                                                                                                    |                                              |                                                                                                    |                         |
|----------------------------------------------------------------------------------------------------|------------------------------------------------------------------------------|----------------------------------------------------------------------------------------------------|----------------------------------------------------------------------------------------------------|----------------------------------------------|----------------------------------------------------------------------------------------------------|-------------------------|
| в<br>$\vec{c}$<br>$\ddot{\phantom{a}}$                                                             |                                                                              |                                                                                                    | account.move - 2024-05-05T123313.749 - Excel (Product Activation Failed)                                                         |                                              | $\blacksquare$<br>FAT SSS                                                                             | ō                       |
| File<br>Page Layout<br>Home<br>Insert                                                              | Formulas<br>Data<br>Review                                                   | Help<br>View                                                                                                    | Tell me what you want to do                                                                                                    |                                              |                                                                                                    | $\Box$                  |
| $\chi$<br>ħ<br>Calibri<br>晒<br>Paste<br>B I<br>$\mathbf{u}$<br>Clipboard<br>Font<br>$\overline{u}$ | $\equiv$<br>$\equiv$<br>D)<br>$+11 +$<br>$A^{\uparrow}$<br>$\mathbb{A}$<br>同 | gb Wrap Text<br>Number<br>$\equiv \equiv \equiv \equiv \equiv \equiv$ Merge & Center $\sim$<br>$\mathbb{F}_2$ $\vee$ %<br>同<br>Alignment | ŀ,<br>Conditional Format as Cell<br>$6.0 - 20$<br>$\ddot{\phantom{1}}$<br>Formatting v Table v Styles v<br>Styles<br>Number<br>同 | ř<br>P<br>p<br>Insert Delete Format<br>Cells | ∑ -<br>⊽<br>$\frac{A}{2}$<br>٠<br>Sort & Find &<br>Add-ins<br>Filter ~ Select ~<br>Editing<br>Add-ins |                         |
| D <sub>8</sub><br>fx<br>$\overline{\phantom{a}}$<br>$\times$<br>$\checkmark$<br>А                  | P40928<br>B                                                                  | $\epsilon$                                                                                                    | $\mathbf{D}$                                                                                                    | F.                                           | F.                                                                                                    | E                       |
| <b>Number</b>                                                                                      | <b>Invoice/Bill Date</b>                                                     | <b>Invoice Partner Display Name</b>                                                                                                    | <b>Payment Reference</b>                                                                                                    | Date                                         | Reference                                                                                             | <b>Tax</b>              |
| 2 BILL/2024/04/0210                                                                                |                                                                              | 2024-04-24 ANAK BAHAGIA INDONESIA, PT                                                                                                    | P41277                                                                                                    | 2024-04-19 10840                             |                                                                                                    | 0100                    |
| 3 BILL/2024/04/0209                                                                                |                                                                              | 2024-04-25 SEHAT SECARA ALAMI, PT (NOW)                                                                                                  | P41385                                                                                                    |                                              | 2024-04-06 ACL2829                                                                                    | 0100                    |
| 4 BILL/2024/04/0208                                                                                |                                                                              | 2024-04-25 SEHAT SECARA ALAMI, PT (NOW)                                                                                                  | P41384                                                                                                    |                                              | 2024-04-06 ACL2828                                                                                    | 0100                    |
| 5 BILL/2024/04/0207                                                                                |                                                                              | 2024-04-25 SEHAT SECARA ALAMI, PT (NOW)                                                                                                  | P41386                                                                                                    |                                              | 2024-04-06 ACL2830                                                                                    | 0100                    |
| 6 BILL/2024/04/0206                                                                                |                                                                              | 2024-04-25 SEHAT SECARA ALAMI, PT (NOW)                                                                                                  | P41090                                                                                                    |                                              | 2024-04-06 ACL2783                                                                                    | 0100                    |
| 7 BILL/2024/04/0205                                                                                |                                                                              | 2024-04-23 DERMANESIA, PT (BIODERMA)                                                                                                    | P41346                                                                                                    |                                              | 2024-04-17 24000433                                                                                   | 0100                    |
| 8 BILL/2024/04/0204                                                                                |                                                                              | 2024-04-23 DERMANESIA, PT (BIODERMA)                                                                                                    | P40928                                                                                                    |                                              | 2024-04-01 24000402                                                                                   | 0100                    |
|                                                                                                    |                                                                              | BAHTERA CIPTA RAGA PRIMA, PT                                                                                                    |                                                                                                    |                                              |                                                                                                    |                         |
| 9 BILL/2024/04/0203                                                                                |                                                                              | 2024-04-18 (BANANA BOAT & SCHICK)                                                                                                    | P40031                                                                                                    |                                              | 2024-04-01 SCP021/04/24                                                                               | 0100                    |
|                                                                                                    |                                                                              | BAHTERA CIPTA RAGA PRIMA, PT                                                                                                    |                                                                                                    |                                              |                                                                                                    |                         |
| 10 BILL/2024/04/0202                                                                               |                                                                              | 2024-04-18 (BANANA BOAT & SCHICK)                                                                                                    | P38823                                                                                                    |                                              | 2024-04-01 SCP025/04/24                                                                               | 0100                    |
|                                                                                                    |                                                                              | BAHTERA CIPTA RAGA PRIMA, PT                                                                                                    |                                                                                                    |                                              |                                                                                                    |                         |
| 11 BILL/2024/04/0201                                                                               |                                                                              | 2024-04-18 (BANANA BOAT & SCHICK)                                                                                                    | <b>P40033</b>                                                                                                    |                                              | 2024-04-01 CMP013/04/24                                                                               | 0100                    |
|                                                                                                    |                                                                              | BAHTERA CIPTA RAGA PRIMA, PT                                                                                                    |                                                                                                    |                                              |                                                                                                    |                         |
| 12 BILL/2024/04/0200                                                                               |                                                                              | 2024-04-18 (BANANA BOAT & SCHICK)                                                                                                    | P40034                                                                                                    |                                              | 2024-04-01 FM010/04/24                                                                                | 0100                    |
|                                                                                                    |                                                                              | JAYA NUSANTARA DIPA HUSADA.                                                                                                    |                                                                                                    |                                              |                                                                                                    |                         |
| 13 BILL/2024/04/0199                                                                               | 2024-04-02 PT                                                                |                                                                                                    | P39152                                                                                                    |                                              | 2024-04-02 DS/JB/24040073/GDH/P                                                                       | 0100                    |
| 14 BILL/2024/04/0198                                                                               |                                                                              | 2024-04-23 RITEL TEKNOLOGI PINTAR, PT                                                                                                    | P41927                                                                                                    |                                              | 2024-04-16 INV/2024-04/0030                                                                           | 0100                    |
| 15 BILL/2024/04/0197                                                                               |                                                                              | 2024-04-23 CATUR SENTOSA ANUGERAH, PT                                                                                                    | P41281                                                                                                    |                                              | 2024-04-06 DI0000930912                                                                               | $0100 -$                |
| $\circledast$<br>Sheet1                                                                            |                                                                              |                                                                                                    | $\overline{A}$                                                                                                    |                                              |                                                                                                    | $\overline{\mathbf{F}}$ |
| Accessibility: Good to go<br>Ready                                                                 |                                                                              |                                                                                                    |                                                                                                    | 冊                                            | 町                                                                                                    | 100%                    |

Gambar 3.15 Tampilan *export* excel

5. Selanjutnya adalah memasukkan data tersebut ke dalam *file* yang ada di google *drive, file* tersebut berisikan data-data faktur dan tagihan perusahaan lainnya yang belum terbayar. Praktikan harus memastikan bahwa data yang telah di *export* adalah benar karena kalau salah akan terjadi kesalahan transfer dan itu fatal.

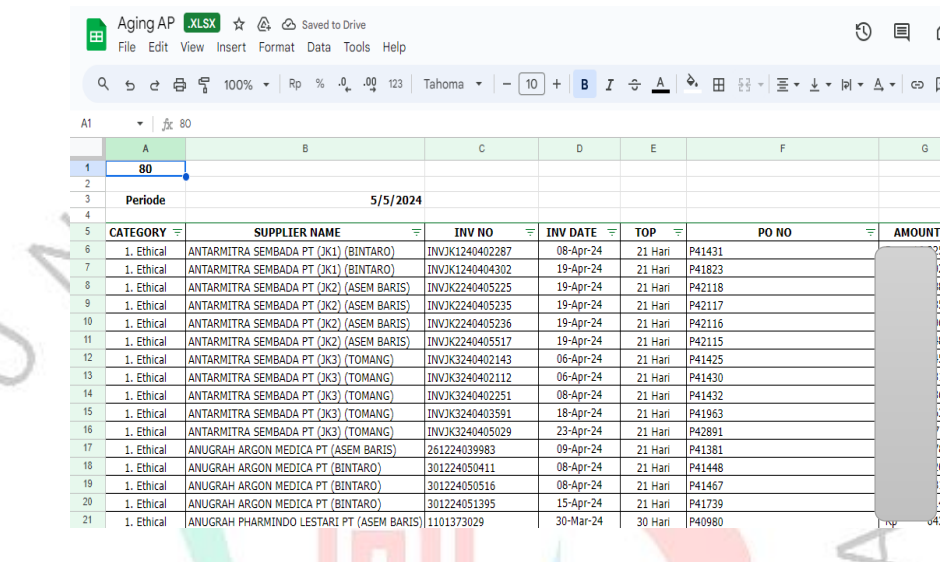

Gambar 3.16 Tampilan *aging* AP

6. Selanjutnya adalah melakukan *filter* untuk setiap faktur yang sudah jatuh tempo di minggu tersebut. PT Solusi Sarana Sehat melakukan pembayaran kepada *supplier* tiap hari kamis, maka Praktikan harus menyiapkan data *budget* pembayaran mingguan di hari rabu. Setelah di *filter* maka di buat di dalam *file* terpisah untuk tiap-tiap faktur yang akan di bayar. é.

| E        |                         | Budget dan Pengajuan Pembayaran Mei 2024 XLSX \$ En <> Saved to Drive<br>File Edit View Insert Format Data Tools Help |                     |                 |              |               | O<br>目 | $\Box$ $\cdot$<br>a Share ▼ |                         |
|----------|-------------------------|----------------------------------------------------------------------------------------------------|---------------------|-----------------|--------------|---------------|--------|-----------------------------|-------------------------|
|          | Q                       |                                                                                                    |                     |                 |              |               |        |                             | $\widehat{\phantom{a}}$ |
| C60      |                         | $ \frac{1}{2}$                                                                                                    |                     |                 |              |               |        |                             |                         |
| $\sim$   | A                       | B                                                                                                    | $\mathbb{C}$        | D               | E            | F             |        | G                           |                         |
| 53       |                         | Total                                                                                                    |                     |                 |              |               |        |                             |                         |
| 54       |                         |                                                                                                    |                     |                 |              |               |        |                             |                         |
| 55       |                         | Pengajuan Pembayaran                                                                                                  |                     |                 |              |               |        |                             |                         |
| 56       |                         | Periode 2-Mei-24                                                                                                    |                     |                 |              |               |        |                             |                         |
| 57       |                         |                                                                                                    |                     |                 |              |               |        |                             |                         |
| 58       | B <sub>2</sub> B        |                                                                                                    |                     |                 |              |               |        |                             |                         |
| 59       | No.                     | <b>Nama</b>                                                                                                    | <b>Date Invoice</b> | <b>Due Date</b> | Aging        | No. INV       | No. PO |                             | т                       |
| 60       |                         | Perusahaan                                                                                                    |                     |                 |              |               |        |                             |                         |
| 61       |                         | PT. ASIA PARAMITA INDAH                                                                                               | 2-Apr-24            | 2-Mei-24        | $\mathbf{0}$ | DAM24030283/1 | P38017 |                             |                         |
| 62       | $\overline{2}$          | PT. ASIA PARAMITA INDAH                                                                                               | 2-Apr-24            | 2-Mei-24        | $\theta$     | DAM24030284/1 | P38122 |                             |                         |
| 63       | з                       | PT. DIGITAL DISTRIBUSI INDONESIA                                                                                      | 3-Apr-24            | 3-Mei-24        | -1           | INVDDI0001123 | P39890 |                             | Rp                      |
| 64       | $\overline{\mathbf{3}}$ | PT. KAO INDONESIA                                                                                                    | 2-Apr-24            | 2-Mei-24        | $\mathbf{0}$ | <b>CBD</b>    | P43797 |                             | Rp                      |
| $-67$    |                         | Petty Cash B2B                                                                                                    |                     |                 |              |               |        |                             | Rp                      |
| 68<br>69 |                         | Total                                                                                                    |                     |                 |              |               |        |                             | <b>Rp</b>               |
| 70       |                         |                                                                                                    |                     |                 |              |               |        |                             |                         |
| 71       | <b>Ethical</b>          |                                                                                                    |                     |                 |              |               |        |                             |                         |
| 72       | No.                     | <b>Nama</b>                                                                                                    | <b>Date Invoice</b> | Due Date        | Aging        | No. INV       |        | No. PO                      | Te-                     |
| 73       |                         | Perusahaan                                                                                                    |                     |                 |              |               |        |                             | $\leftarrow$ >          |
|          | $^{+}$<br>$\equiv$      | Forecast Mei 2024 • Budget 02052024 • Budget 09052024 • Budget 16052024 •                                             |                     |                 |              |               |        |                             | $\langle$               |

Gambar 3.17 Tampilan *budget* pengajuan pembayaran bulan mei

- 7. *Budget* pembayaran mingguan yang telah dibuat oleh Praktikan akan di periksa kembali oleh *supervisor*, dan *supervisor* akan mengajukan *budget* pembayaran mingguan ini kepada *head* dan CEO. Jika sudah sesuai maka Praktikan akan melakukan peng*input*an pembayaran ke *internet banking*.
- 8. Setelah Praktikan selesai untuk melakukan peng*input*an pembayaran ke internet banking maka head akan *approve* pembayaran dan selanjutnya CEO akan otorisasi pembayaran. Jika sudah *release payment*, maka Praktikan akan memberi bukti transfer kepada tim *merchandiser* bahwa faktur sudah terbayar.

## **3.2.4 Mengarsip seluruh bukti pembayaran dan faktur yang telah terbayar.**

Setelah semua faktur yang tercatat dalam *budget* mingguan sudah terbayar, maka langkah selanjutnya adalah mengarsip seluruh faktur dan merekapnya ke dalam *file* "Laporan Pembayaran Farmaku 2024". Berikut langkah-langkahnya :

1. Praktikan akan mencetak mutasi bank setelah pembayaran dilakukan dan merekapnya pada *file* "Laporan Pembayaran Farmaku 2024". Merekap pembayaran harus urut sesuai dengan posisi yang ada di mutasi bank.

| E               | File                                    |            | Edit View Insert Format Data Tools Help   | Laporan Pembayaran Farmaku 2024 XLSX \$ D & Saved to Drive                                                                                   |                             | $\mathcal{F}$          | 目<br>$\bigcap_{i}$<br>& Share |                      |
|-----------------|-----------------------------------------|------------|-------------------------------------------|----------------------------------------------------------------------------------------------------|-----------------------------|------------------------|-------------------------------|----------------------|
|                 |                                         |            |                                           | ∂ 台号 100% ▼ S % 0 09 123   Calibri ▼   - 10   +   Β Ι ÷ Α   <sup>δ</sup> · 田 용▼   Ξ <del>ν</del> ιν   ν Α <del>ν</del>   ω   Ε   Τ   m   ν Σ |                             |                        |                               | $\wedge$             |
| D <sub>13</sub> |                                         |            | + Fig. ANUGRAH ARGON MEDICA, PT (BINTARO) |                                                                                                    |                             |                        |                               |                      |
|                 | $\Delta$                                | B          | c.                                        | $\mathbf{D}$                                                                                                    | F                           | F                      | $\alpha$                      | H                    |
|                 | BBK1/23//                               | Periode =  | Kategori                                  | <b>Deskripsi</b>                                                                                                    | <b>Tanggal Invoice</b><br>Ξ | ÷<br><b>No Invoice</b> | π<br>No PO                    | Jumlah               |
|                 |                                         | Januari    | 828                                       | PT. Kao Indonesia                                                                                                    | 1/5/24                      | 9053119594             | P30035                        | Ro                   |
|                 | BBK1/24/01/002                          | Januari    | <b>B2B</b>                                | PT. Kao Indonesia Distribution                                                                                                    | 1/5/24                      | 9107023710             | P30036                        | Ro<br>$\overline{2}$ |
|                 | BBK1/24/01/003                          | Januari    | <b>Blava Umum</b>                         | <b>Credit Card</b>                                                                                                    |                             |                        |                               | Ro                   |
|                 | BBK1/24/01/004                          | Januari    | Ethical                                   | ANUGRAH ARGON MEDICA. PT (ASEM BARIS)                                                                                                    | 5-Des-23                    | 261223131113           | P27475                        | Rp                   |
|                 | BBK1/24/01/004                          | Januari    | <b>Fthical</b>                            | ANUGRAH ARGON MEDICA, PT (ASEM BARIS)                                                                                                    | 11-Des-23                   | 261223133048           | P29162                        | Ro                   |
|                 | BBK1/24/01/004                          | Januari    | <b>Ethical</b>                            | ANUGRAH ARGON MEDICA. PT (ASEM BARIS)                                                                                                    | 11-Des-23                   | 261223133244           | P29143                        | Rp                   |
|                 | BBK1/24/01/004                          | lanuari    | <b>Fthiral</b>                            | ANUGRAH ARGON MEDICA. PT (ASEM BARIS)                                                                                                    | 12-Dec-23                   | 261223133471           | <b>P27337</b>                 | Ro                   |
|                 | BBK1/24/01/004                          | Januari    | <b>Ethical</b>                            | ANUGRAH ARGON MEDICA. PT (ASEM BARIS)                                                                                                    | 13-Des-23                   | 261223134328           | P29310                        | Rp                   |
| 10              | BBK1/24/01/004                          | Januari    | Ethical                                   | ANUGRAH ARGON MEDICA. PT (ASEM BARIS)                                                                                                    | 14-Des-23                   | 261223134542           | P29272                        | Ro                   |
| 11              | BBK1/24/01/005                          | Januari    | <b>Ethical</b>                            | ANUGRAH ARGON MEDICA. PT (BINTARO)                                                                                                    | 11-Des-23                   | 301223166770           | P29226                        | Ro                   |
| 12 <sup>°</sup> | BBK1/24/01/005                          | Januari    | Ethical                                   | ANUGRAH ARGON MEDICA, PT (BINTARO)                                                                                                    | 11-Des-23                   | 301223166895           | P29193                        | Ro                   |
| 13              | BBK1/24/01/005                          | Januari    | <b>Ethical</b>                            | ANUGRAH ARGON MEDICA, PT (BINTARO)                                                                                                    | 12-Des-23                   | 301223167729           | P29192                        | Ro                   |
| 14              | BBK1/24/01/005                          | Januari    | <b>Fthical</b>                            | ANUGRAH ARGON MEDICA, PT (BINTARO)                                                                                                    | 12-Dec-23                   | 301223167734           | P29235                        | Ro                   |
| 15              | BBK1/24/01/005                          | Januari    | Ethical                                   | ANUGRAH ARGON MEDICA, PT (BINTARO)                                                                                                    | 12-Des-23                   | 301223167743           | P26711                        | Ro                   |
| 16              | BBK1/24/01/005                          | lanuar     | <b>Fthical</b>                            | ANUGRAH ARGON MEDICA, PT (BINTARO)                                                                                                    | $12 - Dec - 23$             | 301223167749           | P29089                        | Ro                   |
| 17              | BBK1/24/01/005                          | Januari    | <b>Ethical</b>                            | ANUGRAH ARGON MEDICA, PT (BINTARO)                                                                                                    | 13-Des-23                   | 301223168312           | P29253                        | Ro                   |
| 18              | BBK1/24/01/005                          | lanuari    | <b>Fthical</b>                            | ANUGRAH ARGON MEDICA, PT (BINTARO)                                                                                                    | 13-Des-23                   | 301223168622           | P29263                        | Ro                   |
| 19              | BBK1/24/01/006                          | Januari    | Ethical                                   | ANUGRAH ARGON MEDICA. PT (KGS)                                                                                                    | 12-Des-23                   | 261223133508           | P28773                        | Rp                   |
|                 | <b><i><u>ARISE TALENTE TALE</u></i></b> |            | $1.11 - 1.1$                              |                                                                                                    | ----                        | .                      | ------                        | $4$ $\rightarrow$    |
|                 | $\equiv$<br>÷                           | BCA 1818 - |                                           |                                                                                                    |                             |                        |                               |                      |

Gambar 3.18 Tampilan laporan pembayaran Farmaku 2024

- 2. Pada kolom paling kiri dengan nomor BBK1/24/../… adalah nomor *voucher*, 1 (satu) *voucher* akan mewakili 1 (satu) bukti transfer, dan 1 (satu) bukti transfer bisa terdiri dari beberapa faktur dengan *supplier* yang sama. Praktikan harus mengisi kolom seperti nomor *voucher*, periode pembayaran, kategori pembayaran, deskripsi pembayaran, tanggal faktur, nomor faktur, nomor PO, dan nominal faktur.
- 3. Bukti transfer akan Praktikan *print*, urutkan, dan diberikan nomor sesuai dengan rekapan laporan pembayaran. Setelahnya digabungkan dengan faktur aslinya dan dimasukan kedalam bantex. Bantex tersebut dinamakan sesuai dengan nomor *voucher* dan periode pembayaran.

## **3.2.5 Melakukan pembayaran pada kas kecil perusahaan, HRGA, dan apotek.**

d)

Praktikan sebagai *account payable* juga bertanggung jawab pada kas kecil perusahaan dan apotek. Kas kecil adalah pengeluaran kecil yang nominalnya dibawah Rp. 1.000.000. Kas Kecil perusahaan menjadi tanggung jawab Praktikan, kas kecil perusahaan digunakan untuk melakukan pembayaran listrik kantor dan apotek, *internet* kantor dan apotek, Iuran Pengelola Lingkungan (IPL) apotek, dan klaim divisi lain apabila ada pengeluaran kas. Kas kecil HRGA menjadi tanggung jawab HRGA dan akan dilaporkan kepada Praktikan tiap akhir bulan, kas kecil perusahaan sebulan akan diberi saldo sebesar Rp. 5.000.000, kas kecil tersebut digunakan untuk pembelian air minum, tisu, pengharum ruangan, parkir dan lainnya. Sedangkan untuk kas kecil apotek menjadi tanggung jawab Apoteker Penanggung Jawab (APJ) dan akan dilaporkan kepada Praktikan tiap akhir bulan, kas kecil apotek sebulan akan diberi saldo sebesar Rp. 2.000.000, kas kecil apotek digunakan untuk membeli kebutuhan apotek seperti plastik klip obat, label harga, label *thermal*, alat kebersihan, dan lainnya. Praktikan akan melakukan pemeriksaan kepada kas kecil tersebut, apabila tidak sesuai prosedur penggunaan kas kecil maka Praktikan tidak akan melakukan pembayaran kepada pengeluaran tersebut. Baik HRGA ataupun APJ apotek akan mengirim email kepada Praktikan dan memindai bukti pengeluarannya.

Praktikan akan melakukan pemeriksaan antara rekap pengeluaran dengan bukti pengeluaran yang dikirimkan

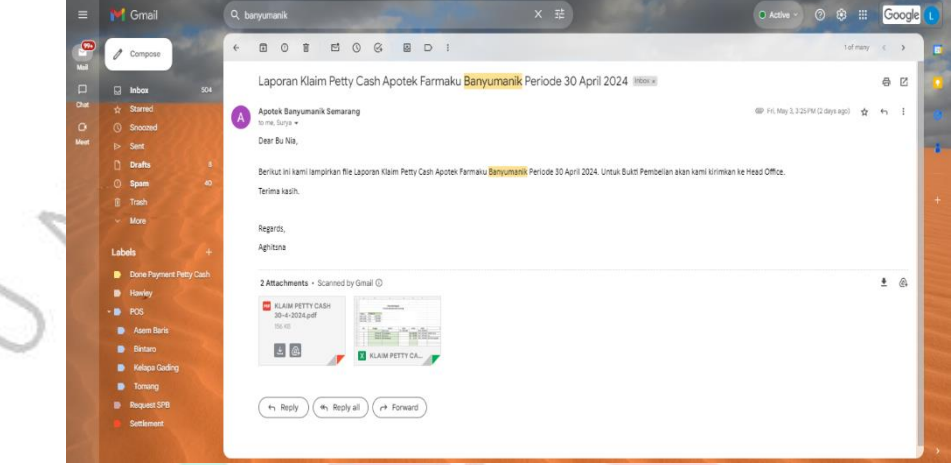

Gambar 3.19 Email laporan kas kecil apotek

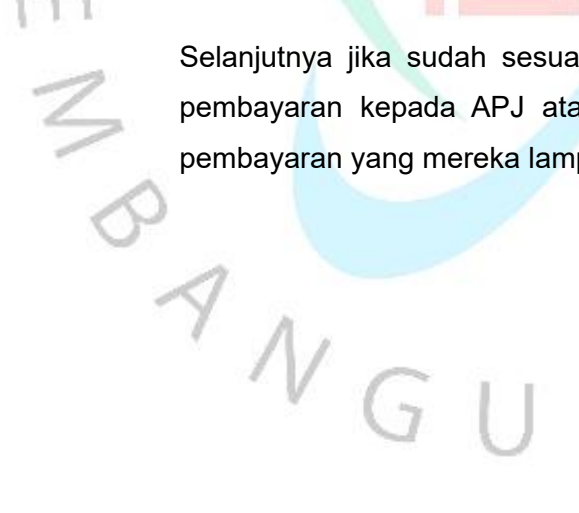

ath.

Selanjutnya jika sudah sesuai maka Praktikan akan melakukan pembayaran kepada APJ ataupun HRGA sesuai dengan bukti pembayaran yang mereka lampirkan.

NAN

## **3.2.6 Mengarsip seluruh bukti pembayaran dan bukti kas kecil yang telah dibayar.**

Praktikan akan melakukan rekap di google sheet untuk tiaptiap pengeluaran pada *file* "*Petty Cash Office* 2024". Praktikan akan mengisi tanggal, nomor *voucher*, *request by, department*, *chart of account* (COA), uraian, debet, dan kredit. Hal ini dilakukan guna untuk mengetahui pengeluaran tersebut diminta oleh siapa, dari divisi mana, dan termasuk ke akun akuntansi apa.

| 囲  |                         | Petty Cash Office 2024 XLSX ☆       |                  |                                              |                                | 0<br>目                                                                                                    | $\bigcap$ $\tau$ | <sup>2</sup> Share |  |
|----|-------------------------|-------------------------------------|------------------|----------------------------------------------|--------------------------------|----------------------------------------------------------------------------------------------------|------------------|--------------------|--|
|    |                         |                                     |                  | File Edit View Insert Format Data Tools Help |                                |                                                                                                    |                  |                    |  |
|    |                         |                                     |                  |                                              |                                | Ϥ פ פ Β ק 100% ►   ۶ % ி ๗ 123   Tahoma ▼   -   9   +   Β <i>Ι</i> ≎ <u>Α</u>   � ⊞ {} -   Ξ <del>-</del> ‡ ▼  p  ▼ A ▼   ©  E   B   ▼ 區▼ Σ |                  |                    |  |
| A1 | * fx                    |                                     |                  |                                              |                                |                                                                                                    |                  |                    |  |
|    | A                       | B                                   | C                | D                                            | E.                             | F                                                                                                    |                  | G                  |  |
|    |                         |                                     |                  |                                              |                                |                                                                                                    |                  |                    |  |
|    | PT. Solusi Sarana Sehat |                                     |                  |                                              |                                |                                                                                                    |                  |                    |  |
|    | Kas Kecil               |                                     |                  |                                              |                                |                                                                                                    |                  |                    |  |
| 6  | Periode : Januari 2024  |                                     |                  |                                              |                                |                                                                                                    |                  |                    |  |
|    |                         | Tanggal = No Voucher = Request By = |                  | Department =                                 | <b>COA</b>                     | <b>Uraian</b>                                                                                                    |                  | <b>Debet</b>       |  |
| 8  | 31-Dec-2023             |                                     |                  |                                              |                                | Saldo Awal                                                                                                    |                  |                    |  |
|    | 2-Jan-2024              | BKK/24/01/001                       | Ibu Yossi        | <b>HRGA</b>                                  | BIAYA INTERNET, TELPON & HP    | Internet Office                                                                                                    |                  |                    |  |
|    | 2-Jan-2024              | BKK/24/01/002                       | Ibu Yossi        | <b>HRGA</b>                                  | <b>BIAYA LISTRIK</b>           | Listrik Office                                                                                                    |                  |                    |  |
|    | 2-Jan-2024              |                                     | <b>Ibu Yossi</b> | <b>HRGA</b>                                  | BIAYA ADM BANK & BUKU CEK/GIRO | Biaya admin                                                                                                    |                  |                    |  |
|    |                         |                                     |                  |                                              |                                |                                                                                                    |                  |                    |  |
| 12 | 2-Jan-2024              | <b>BKK/24/01/003</b>                | <b>Ibu Yossi</b> | <b>HRGA</b>                                  | POS SILANG                     | YOSSI RAMADHANI : Cash Advance Housekeeping                                                                                                 |                  |                    |  |
| 13 | 2-Jan-2024              | BKK/24/01/004                       | Dwi              | Operasional                                  | <b>BIAYA LISTRIK</b>           | Listrik BIN                                                                                                    |                  |                    |  |
|    | 2-Jan-2024              |                                     | Dwi              | Operasional                                  | BIAYA ADM BANK & BUKU CEK/GIRO | Biava admin                                                                                                    |                  |                    |  |
|    | <b>DISCOVER</b>         | <b>Bizichalos Inne</b>              | ard.             | <b>Isso</b>                                  | <b>DOCDATO</b>                 | cuannia trusiologic subdivisional order polici-                                                                                             |                  |                    |  |
|    |                         |                                     |                  |                                              |                                |                                                                                                    |                  |                    |  |
|    |                         |                                     |                  |                                              |                                |                                                                                                    |                  |                    |  |
|    |                         |                                     |                  |                                              |                                |                                                                                                    |                  |                    |  |
|    |                         |                                     |                  |                                              |                                | Gambar 3.20 Tampilan rekap kas kecil perusahaan                                                                                             |                  |                    |  |
|    |                         |                                     |                  |                                              |                                |                                                                                                    |                  |                    |  |

Gambar 3.20 Tampilan rekap kas kecil perusahaan

Praktikan juga melakukan hal yang sama untuk kas kecil HRGA dan apotek. Selanjutnya Praktikan mengumpulkan buktibukti pengeluaran kas kecil. Bukti transfer kas kecil akan Praktikan *print*, urutkan, dan diberikan nomor sesuai dengan rekapan "*petty cash office* 2024". Setelahnya digabungkan dengan faktur aslinya dan dimasukan kedalam bantex. Bantex tersebut dinamakan sesuai dengan nomor *voucher* dan periode pembayaran.

## **3.3 Kendala yang dihadapi**

Dalam melaksanakan Kerja Profesi di PT Solusi Sarana Sehat, Praktikan mendapati beberapa kendala yang dapat menghambat pekerjaan Praktikan. Berikut kendala yang dihadapi oleh Praktikan, antara lain :

### **3.3.1. Ketidaklengkapan dokumen faktur**

Ketika menerima faktur dari *supplier*, ada beberapa *supplier* yang tidak lengkap dalam melampirkan faktur-faktur. Dan hal tersebut menghambat pekerjaan Praktikan.

#### **3.3.2. Sulit mencari faktura tau kas kecil**

Saat melakukan arsip baik itu faktur ataupun kas kecil karena dilakukannya tiap akhir bulan maka Praktikan akan kesulitan dalam melakukan pencarian faktur ataupun bukti pengeluaran kas kecil.

**3.3.3. Ketidaksesuaian jumlah barang di faktur dengan stok di sistem** Saat melakukan proses *input* faktur *supplier* ke sistem terdapat ketidaksesuaian *input* stok dengan faktur ataupun stok belum ter*input* sama sekali oleh tim operasional dan tim operasional lama dalam merespon. Hal ini menghambat pekerjaan Praktikan karena faktur yang diterima ada banyak sedangkan Praktikan tidak bisa menunggu pada satu faktur, dan faktur tersebut berpotensi tertinggal *input*.

## **3.3.4. Perbedaan cabang-cabang** *supplier*

Terdapat *supplier* yang sama tapi berbeda cabang seperti cabang JKT 1, JKT 2, JKT 3. Farmaku apotek tersebar di beberapa daerah Jakarta maka dari itu setiap apotek dengan *supplier* yang sama namun berbeda cabang dan nomor rekening pembayarannya pun berbeda, Praktikan beberapa kali salah transfer yang harusnya pembayaran untuk cabang JKT 1 namun Praktikan malah membayar kepada cabang JKT 2.

#### **3.3.5. Perbedaan** *term of payment*

Saat meng*input* data-data faktur di *file aging* Praktikan harus meng*input term of payment* faktur tersebut, *term of payment* tiap *supplier* berbeda-beda ada yang 7 hari, 14 hari, 21 hari, dan 30 hari.

Praktikan sering kali mengalami *human error* dalam peng*input*an *term of payment* yang berpotensi faktur cepat di bayar ataupun telat terbayar.

## **3.4 Cara mengatasi kendala**

Berikut adalah cara Praktikan untuk mengatasi kendala-kendala yang ditemui, antara lain :

## **3.4.1. Memeriksa kelengkapan faktur dengan teliti**

Saat melakukan tukar faktur, Praktikan harus melakukan pemeriksaan secara teliti untuk kelengkapan faktur *supplier*, jika ada yang tidak lengkap maka Praktikan harus menolak menerima faktur tersebut dan memberi tahu untuk selanjutnya lengkap saat melakukan tukar faktur.

## **3.4.2. Memisahkan tempat faktur dengan kas kecil**

Praktikan memisahkan tempat antar faktur *supplier* dengan bukti pengeluaran kas kecil, dan menyusun sesuai dengan urutan pembayaran guna memudahkan dalam pencarian dokumen saat arsip.

## **3.4.3. Melakukan** *follow up* **setiap hari**

Melakukan *follow up* kepada tim operasional terus menerus dan memisahkan untuk faktur yang belum di proses, agar menghindari faktur yang tertinggal.

## **3.4.4. Membuat data master dan menggunakan rumus vlookup dari excel**

Praktikan membuat master data yang memuat informasi seluruh *supplier* dan nomor rekening pembayarannya, dan menggunakan rumus vlookup yang ada di excel guna menghindari kesalahan *human error*.

#### **3.4.5. Membuat data master**

Praktikan membuat master data yang memuat informasi *supplier* dan *term of payment*-nya dan memeriksa ulang untuk menghindari kesalahan *human error*.

#### **3.5 Pembelajaran yang diperoleh**

Selama melakukan Kerja Profesi di PT Solusi Sarana Sehat, Praktikan mendapati banyak pembelajaran khususnya dalam bidang *finance, accounting, and tax*. Bahwa dalam bidang manajemen sangat luas dan keuangan masih sangat erat kaitannya dengan manajemen, baik itu manajemen waktu pembayaran faktur, manajemen kelengkapan faktur, dan manajemen kerapihan dalam rekap dan arsip. Selain itu, Praktikan juga melakukan koordinasi antara tim baik itu dengan head dan supervisor dan mengenal kerja sama tim. Praktikan belajar cara menyusun *budget* pembayaran mingguan, melakukan pembayaran di internet banking korporasi, menyusun kas kecil, memasang skala prioritas pembayaran, manajemen keuangan, dan arsip faktur serta bukti pengeluaran. Praktikan juga memperoleh ilmu yakni dapat memahami sistem yang digunakan perusahaan dengan baik dan mempelajari beberapa rumus excel yang dapat mempermudah dalam mengelola data dalam jumlah banyak seperti vlookup, hlookup, sumif, if, countif, pivot, dan lainnya. Praktikan juga memperoleh *soft skill* yang dapat meningkatkan keterampilan Praktikan seperti bertanggung jawab dengan pekerjaan, kerja sama tim, dan kemampuan bekerja dibawah tekanan.

Selama melakukan Kerja Profesi, keterampilan manajemen waktu, komunikasi, dan kepemimpinan terus berkembang, didorong oleh tuntutan tenggat waktu yang ketat dan interaksi dengan berbagai pemangku kepentingan atau divisi lain. Koordinasi dengan divisi lain juga dituntut untuk lebih aktif lagi. Lebih dari itu, kerja profesi di bidang keuangan menanamkan pentingnya kepatuhan terhadap regulasi dan etika profesional sebagai pondasi bagi tindakan yang jujur dan bertanggung jawab. Pengalaman ini juga memberikan wawasan yang lebih luas tentang dinamika bisnis dan membuka peluang pengembangan karir yang berkelanjutan, memperkuat kesadaran akan pentingnya beradaptasi dengan perubahan yang terus menerus dalam lingkungan kerja yang dinamis.

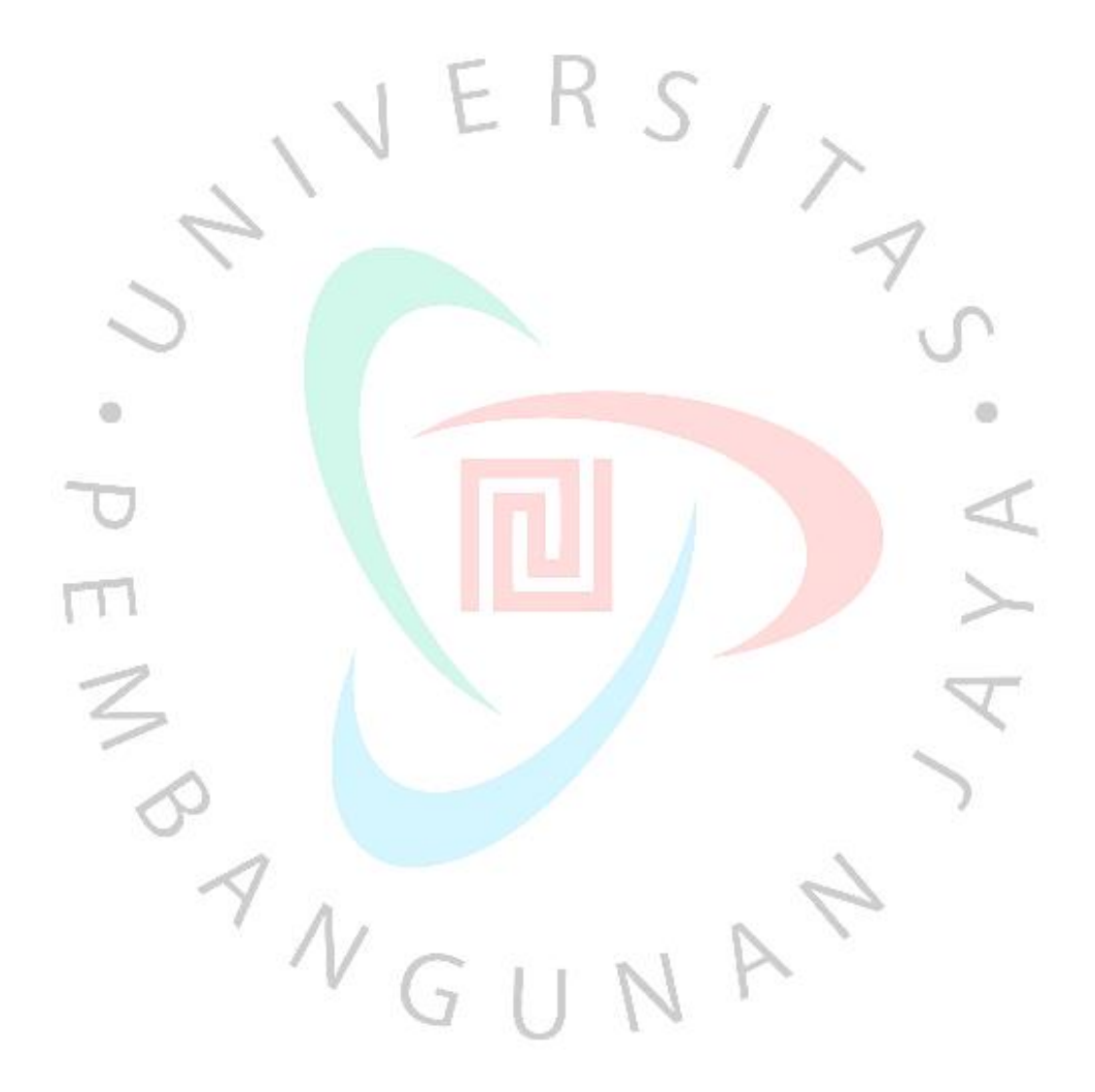